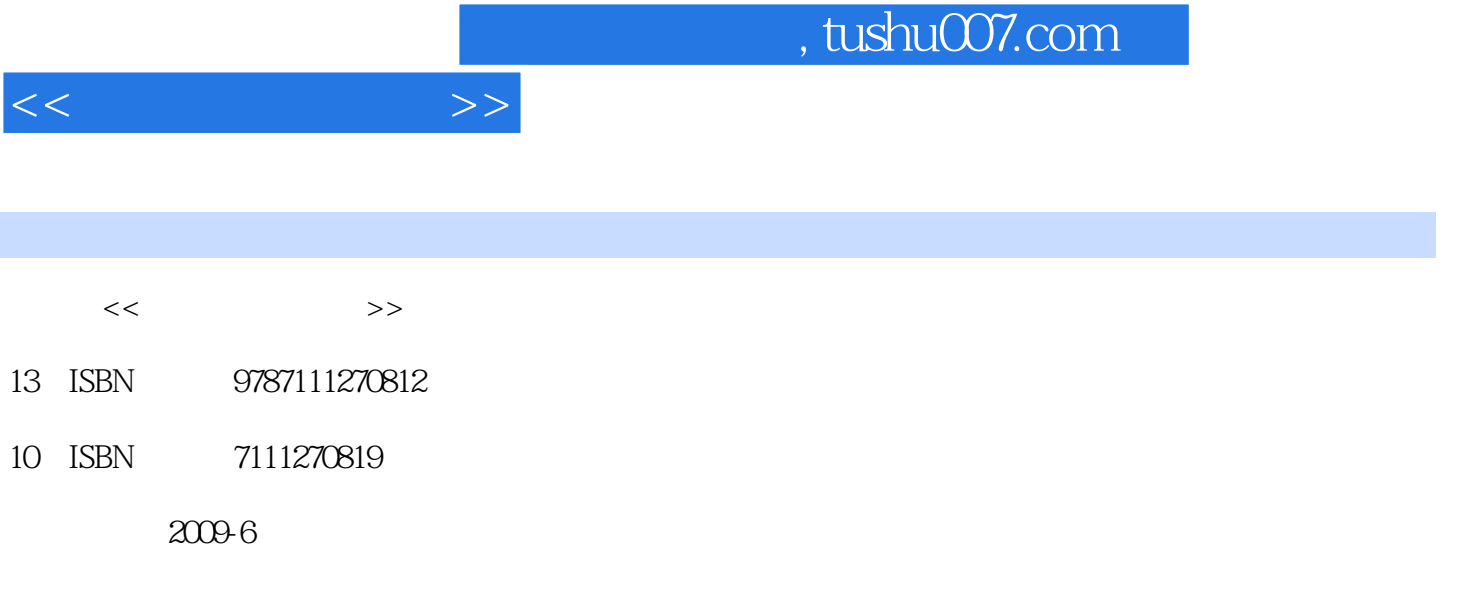

页数:280

PDF

更多资源请访问:http://www.tushu007.com

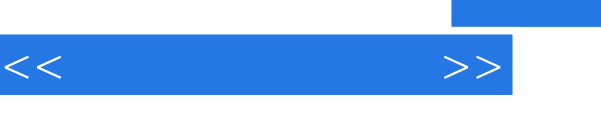

 $\mathbf{w}$  and  $\mathbf{w}$ 

## , tushu007.com

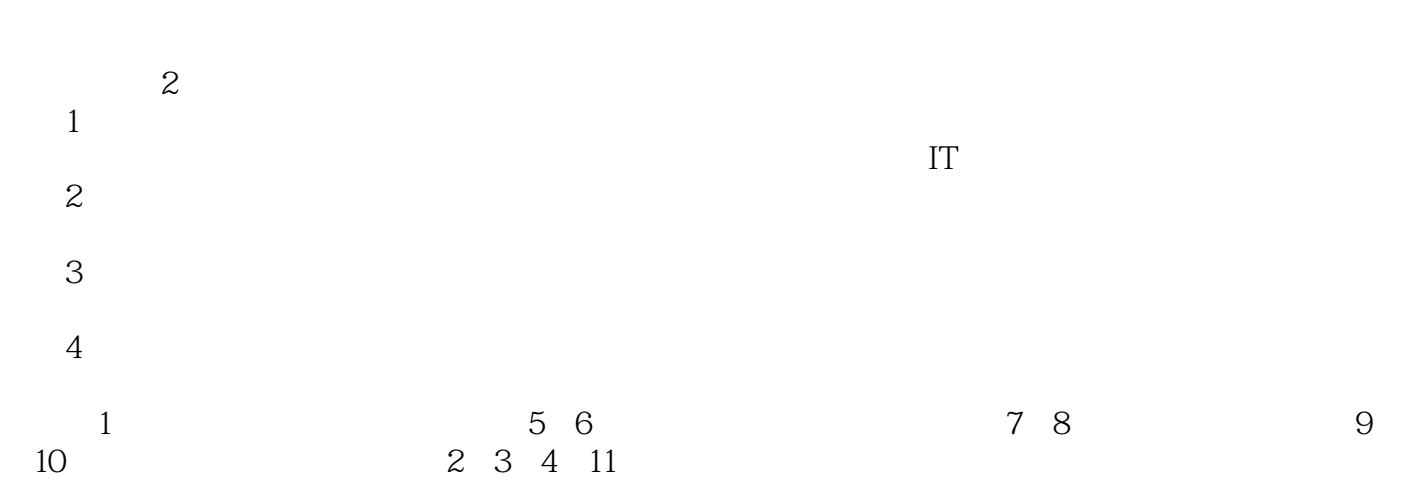

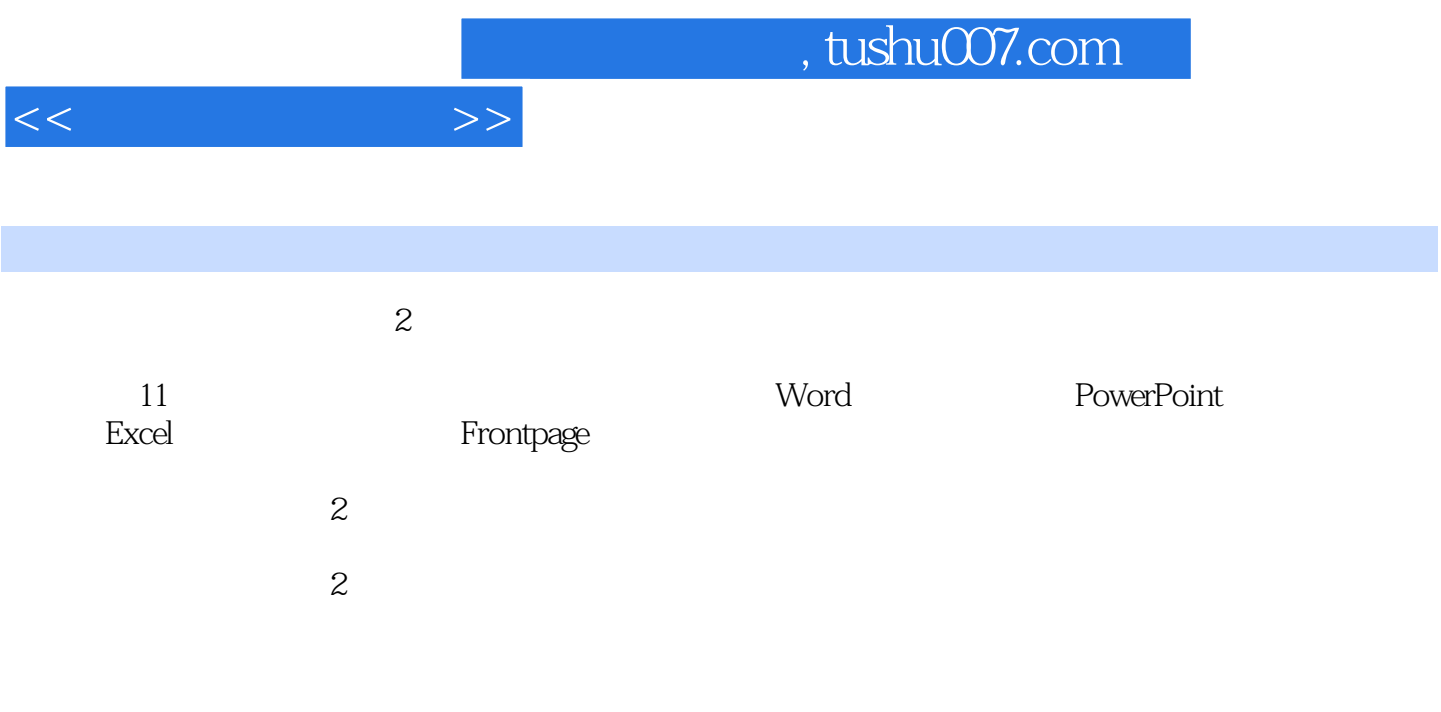

 $2 \t 1 \t 11.1 \t 11.1.1 \t 11.1.2$  $31.1.3$   $61.2$   $101.21$   $1$  $101.22$  2 E-mail  $111.23$  3 QQ 131.3 151.4 201.5 211.6 21 2 Word 252.1 252.1.1 252.1.2 262.2  $302.21 \t1$   $302.22 \t2$  $332.23$  3  $382.3$   $402.4$   $432.5$   $44$  3 PowerPoint 493.1 493.1.1 493.1.2  $513.1.3$   $553.2$   $*$   $70.82.1$   $1$  $613.22 \t 2 \t 633.23 \t 3$  $653.24$  4  $673.3$   $683.4$   $703.5$ 723.6 724 Excel 774.1 774.1.1  $774.1.2$  854.1.3 864.1.4 904.2  $934.21 \t1$  934.2.2 2  $954.23$  3  $964.2.4$  4 984.2.5 5 1024.3 1074.4 1094.5 1144.6 114 5 FrontPage 1185.1 1185.1 1185.1.1 1185.1.2 FrontPage 1195.1.3 1205.1.4 1215.1.5  $1215.1.6$  1215.1.7  $1225.1.8$  1235.1.9  $1235.1.10$  $1245.2$   $1255.21$   $1$   $1265.22$   $2$  $1285.23$  3  $1365.24$  4  $1405.25$  5 1455.3 1495.4 1505.5 1515.6 1515.6 151  $1566.1$   $1566.1.1$   $1566.1.2$   $1576.2$  $1606.21 \quad 1 \quad 1606.22 \quad 2$ 1656.2.3 3 Internet 1686.3 1736.4 1766.5 1766.6 177 7 1797.1 1797.1 1797.1.1 1797.1.2 1807.1.3 1807.1.4 1817.1.5 1817.1.6 1827.1.7 1857.2 1867.2.1 1 1877.2.2 2 1877.2.3 3 3 1897.3 1977.4 1987.5  $2007.6$   $2008$   $2028.1$   $2028.1.1$  $2028.1.2$   $2028.1.3$   $2048.1.4$   $2058.1.5$  $2078.1.6$   $2088.2$   $2108.2.1$   $1$  $2118.22$  2  $2148.23$  3  $2168.3$   $2178.4$  $2188.5$  2198.6  $219.9$  2209.1  $2209.1.1$   $2209.1.2$   $2219.2$   $2239.2.1$  1  $2239.2.2$  2  $2249.3$   $2249.4$   $2269.5$  $2269.6$   $227$  10  $22810.1$   $22810.1$  $228101.2$   $229101.3$   $23010.2$  $23010.21 \t1$   $23110.22 \t2$ 

 $<<$  the set of  $>>$ 

 $23710.23$  3  $23910.24$  4 24510.3 25010.4 25110.5 25210.6 25210.6 25211 IT  $25411.1$  IT  $25411.1.1$   $25411.1.2$   $25611.2$  IT  $25711.21$   $25711.2.2$   $25811.3$  IT 26011.3.1 26011.3.2 26311.4 263 Windows Vista 265 280

## $,$  tushu007.com

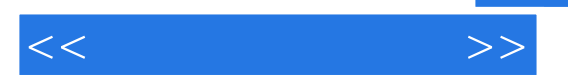

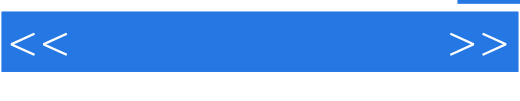

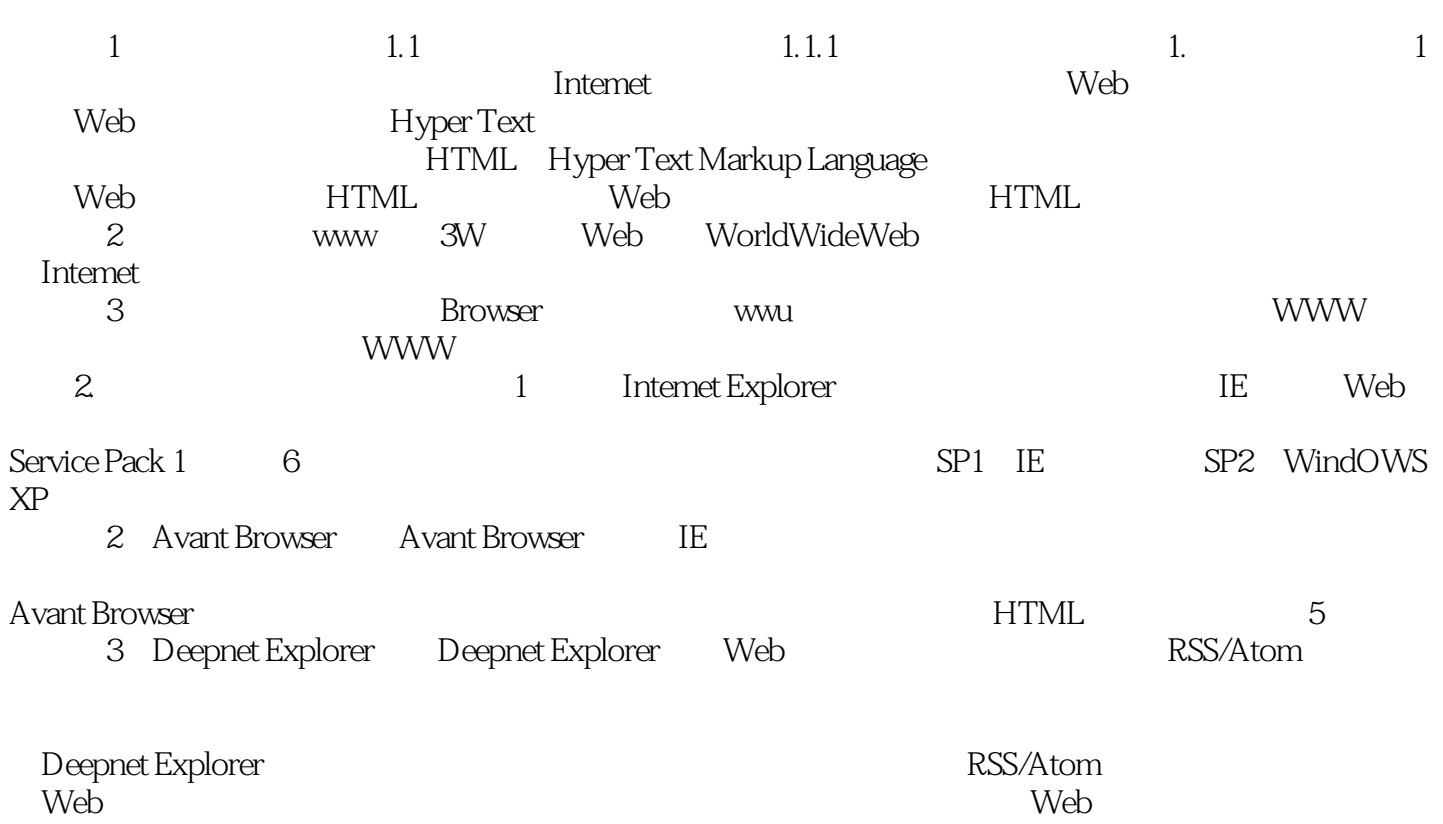

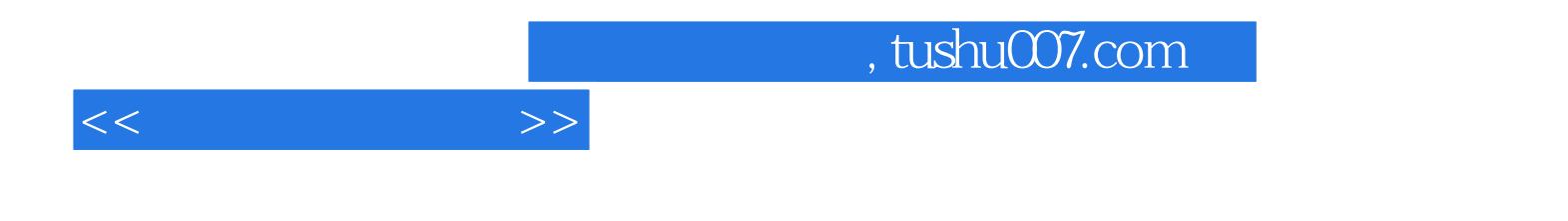

本站所提供下载的PDF图书仅提供预览和简介,请支持正版图书。

更多资源请访问:http://www.tushu007.com